### **COOKIE POLICY**

Nessun dato personale degli utenti viene in proposito acquisito dal sito.

Non viene fatto uso di cookies per le informazioni di carattere personale, né vengono utilizzati cookies persistenti di alcun tipo ovvero sistemi per il tracciamento utenti.

L'uso dei cookies di sessione (che non vengono memorizzati in modo persistente sul computer dell'utente e svaniscono con la chiusura del browser) è strettamente limitato alla trasmissione di identificativi di sessione necessari per consentire l'esplorazione sicura ed efficiente del sito.

I cookies di sessione utilizzati in questo sito evitano il ricorso ad altre tecniche informatiche potenzialmente pregiudizievoli per la riservatezza della navigazione degli utenti e non consentono l'acquisizione di dati personali identificativi dell'utente.

I cookie "tecnici" possono essere utilizzati anche in assenza del consenso, ferma restando naturalmente l'informativa. Quindi è evidente che, limitatamente a tali cookie, l'attività degli operatori online risulta semplificata, in quanto essi non devono ottenere un consenso preventivo in tutti quei casi in sui l'utilizzo di cookie o altri dispositivi memorizzati sui terminali degli utenti o dei contraenti serva esclusivamente a scopi tecnici oppure risponda a specifiche richieste dell'utente o del contraente di un servizio Internet. L'assenza del consenso riduce la consapevolezza dell'interessato, che deve essere necessariamente fondata su una informativa chiara e di immediata comprensione.

### **Cookie di Google Analytics**

Google Analytics è un semplice strumento che aiuta i possessori di siti web a misurare come gli utenti interagiscono con i contenuti del sito. Google Analytics fornisce ai possessori dei siti web dei tags JavaScript per registrare informazioni sulla pagina che un utente ha visitato, per esempio l'URL della pagina. Le librerie JavaScript di Google Analytics utilizzano Cookies HTTP per "ricordare" ciò che un utente ha fatto nelle pagine precedenti o come ha interagito con il sito web.

Link : https://developers.google.com/analytics/devguides/collection/analyticsjs/cookie-usage

La libreria ga.js JavaScript setta i seguenti cookie:

- \_\_utmt , utilizzato per parzializzare il tasso di richiesta (tempo di scadenza predefinito 10 minuti);
- \_\_utma , utilizzato per distinguere gli utenti e le sessioni (tempo di scadenza predefinito 2 anni dal set/update);
- \_\_utmb , utilizzato per determinare nuove sessioni/visite (tempo di scadenza predefinito 30 minuti dal set/update);
- \_\_utmc , questo cookie utilizzato con il cookie \_\_utmb per determinare se l'utente è in una nuova sessione/visita (tempo di scadenza predefinito fino alla fine della sessione del browser);
- \_\_utmz , memorizza la fonte di traffico o della campagna che spiega come l'utente ha raggiunto il sito (tempo di scadenza predefinito 6 mesi dal set/update).

# *Cookie di Liferay*

I cookies impostati da Liferay sono:

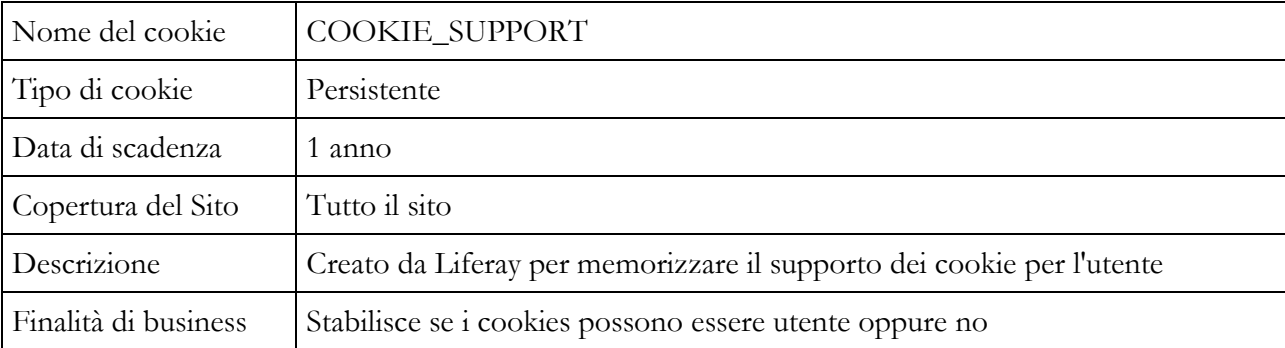

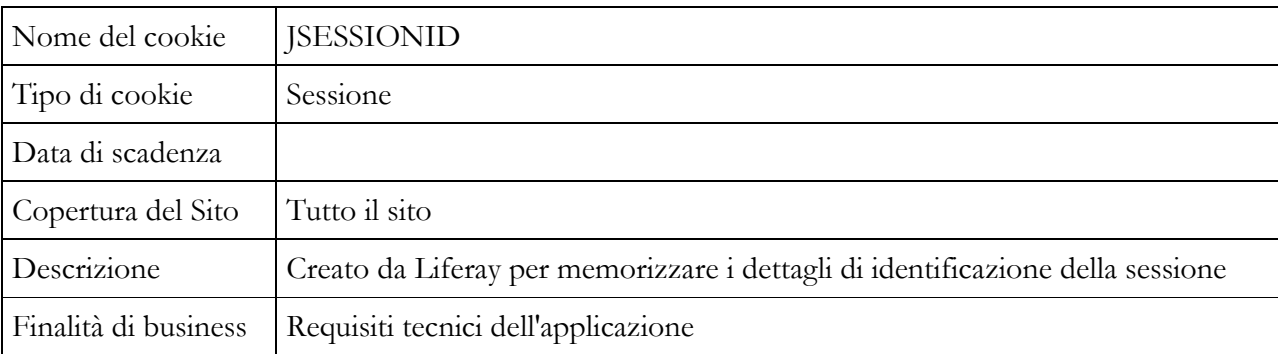

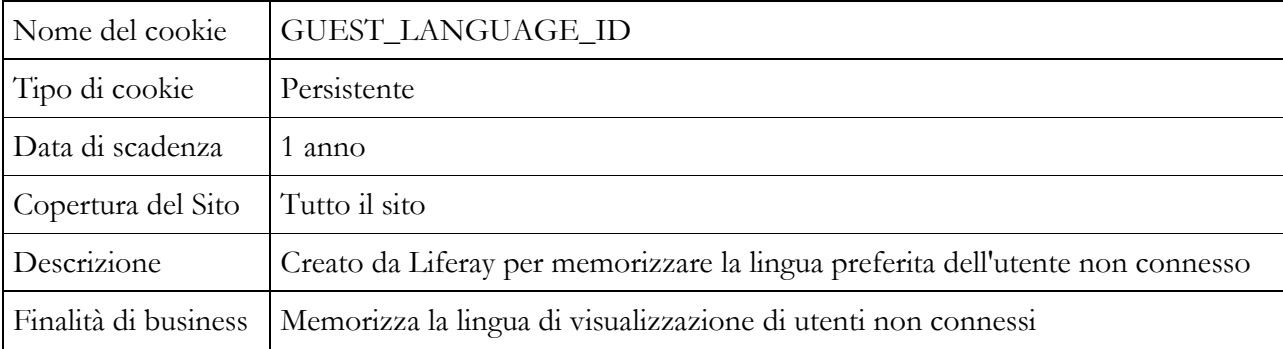

Se non si volessero utilizzare i cookies, occorre:

- cambiare le impostazioni presenti nei comuni browser, che consentono o meno la memorizzazione dei cookie nei terminali usati per la navigazione in Internet e che di norma permettono anche di impostare le regole dei cookie in modo che non vengano accettati quelli di "terze parti". Alcuni permettono anche di bloccare i cookie di alcune terze parti e e non di altre, tramite una funzione che permette di indicare da quali domini consentire l'invio di cookie.
- utilizzare gli specifici programmi che possono essere aggiunti ai browser (c. d. plug-in), che specializzano le funzioni comunemente rese disponibili dai software per la navigazione e che possono essere configurati dall'utente per effettuare una selezione dei cookie sulla base dei domini di provenienza.

## FAQ in materia di cookie del "Garante per la protezione dei dati personali"

Link: http://www.garanteprivacy.it

### **Facoltatività conferimento dei dati**

A parte quanto specificato per i dati di navigazione, l'utente è libero di fornire i dati personali riportati nei moduli di registrazione ai servizi del sito, di richiesta di informazioni e suggerimenti e segnalazioni alla redazione del sito o comunque indicati in contatti telefonici.

### **Diritti degli interessati**

Vedi documento INFORMATIVA al link http://www.aeroportidipuglia.it/privacy-zone

### **Casella di ricerca**

La casella di ricerca di questo sito web utilizza la tecnologia di Google Inc. L'Utente riconosce e accetta che l'utilizzo della Casella di ricerca sarà disciplinato dalle Norme sulla privacy di Google (consultabili alla pagina http://www.google.it/privacy.html) inoltre, utilizzando la Casella di ricerca, l'Utente permette a Google di trattare i suoi dati personali conformemente alla Norme sulla privacy stabilite.